### **EnEV 2014 – DIN V 18599 – CEN EPBD Normen**

Wo stehen wir mit den EnEV-Bewertungsnormen heute und was kommt aus Europa auf uns zu?

### Hans Erhorn

Fraunhofer-Institut für Bauphysik

Auf Wissen bauen

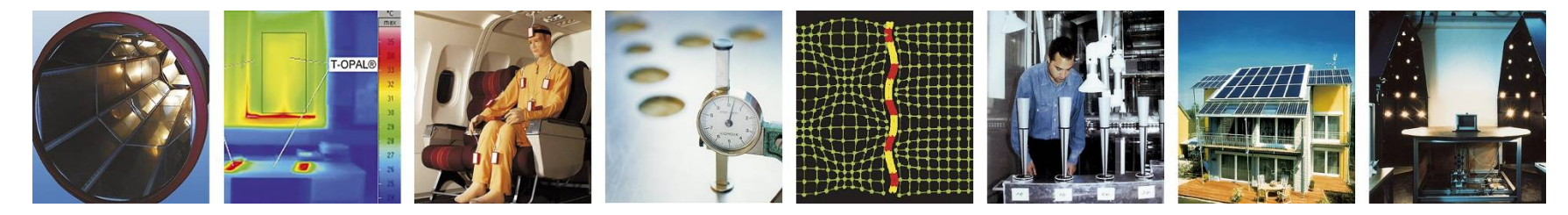

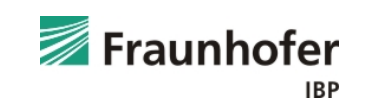

© Fraunhofer IBP

### **Meilensteine des energiesparenden Bauens** Gebäude und Energie

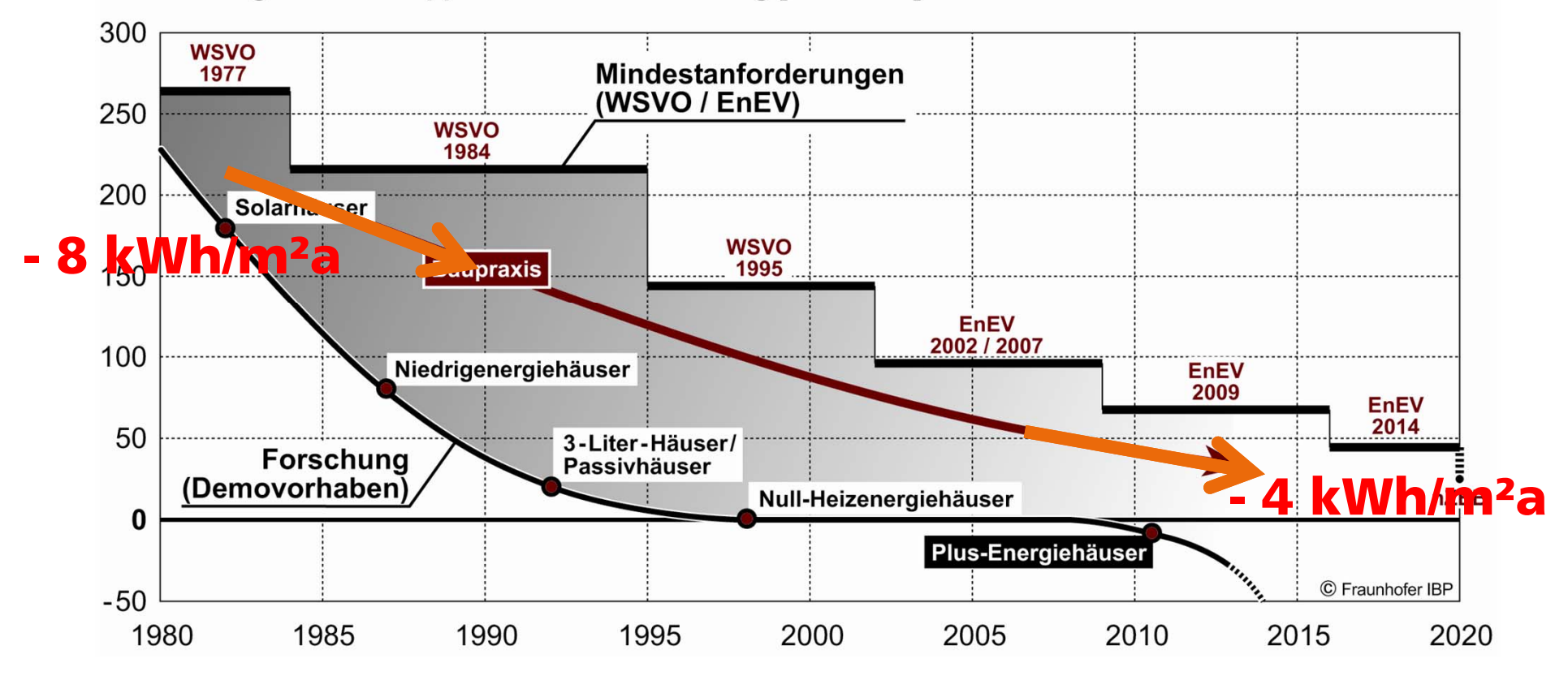

#### Primärenergiebedarf Doppelhaushälfte - Heizung [kWh/m<sup>2</sup>a]

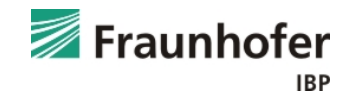

## EPBD – EnEG – EnEV – DIN

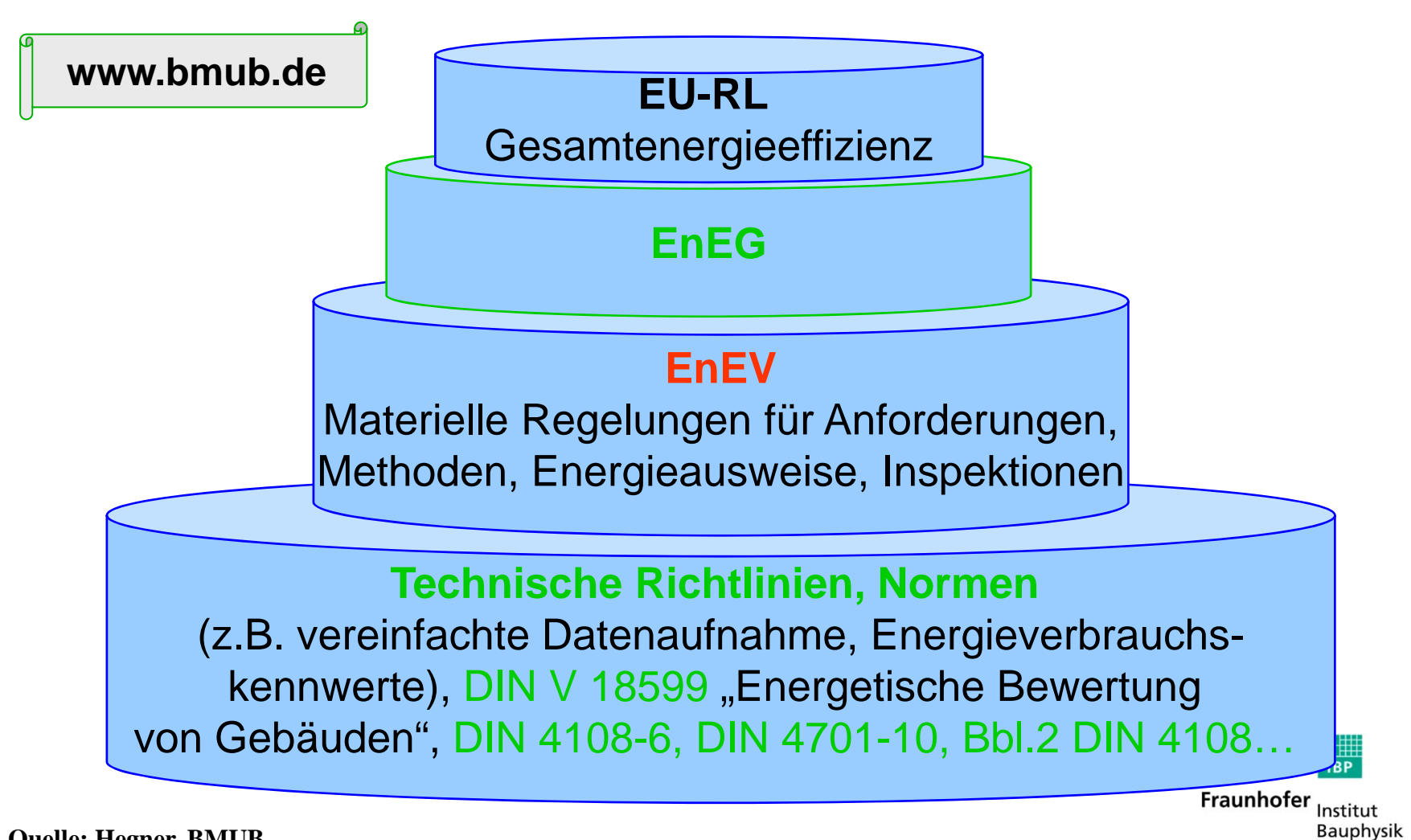

**Quelle: Hegner, BMUB**

## **Umsetzung der EU EPBD in Deutschland**

## **DIN V18599**

### **Energetische Bewertung von Gebäuden**

Gemeinschaftsausschuß des NABau, NHRS und FNL

Normungsantrag des BMVBS:

- Nutzung existierender Ansätze so weit wie möglich
- europäisch Harmonisierung beachten
- so viel Vereinfachung wie möglich für Energiepass
- einheitlicher ganzheitlicher Ansatz für alle Gebäudetypen

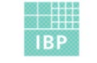

Fraunhofer Institut Bauphysik

### Die Entwicklung der DIN V 18599

- 2005: Erstausgabe des Normenwerkes (7:2005)
- 2007: Überarbeitung und Erweiterung (2:2007)
- 2007: Inbezugnahme der DIN 18599 in EnEV 2007
- 2009: Inbezugnahme der DIN 18599 in EnEV 2009
- 2009: Ausgabe eines Korrekturblattes (Teil 100)
- 2009: Inbezugnahme des Teil 100 durch DIBT Auslegungsgruppe
- 2011: Neuausgabe der DIN V 18599 (12:2011) mit Erweiterung (Teil 11) und Entfall von Teil 100
- 2013: Inbezugnahme der Neuausgabe in EnEV 2014 Bauphysik

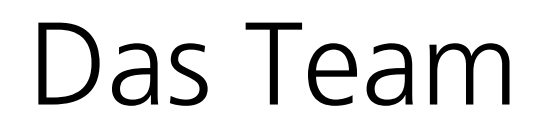

# **Obmann: DIN Koordinator:** Hans Erhorn Dirk Kostmann

## **Stellvertretende Obleute:**

Prof. Dr. Anton Maas (BM Bau) Wolfgang Cornelius (FNL) Jürgen Schilling (NHRS)

### 2011: Neuveröffentlichung DIN V 18599

**Teil 2: Nutzwärme- und Kältebedarf einer Zone**

**Teil 3: Nutzwärme- und Kälte für die Luftaufbereitung**

**Teil 1: Allgemeines**

- **Definitionen**
- **Vorgehensweise**
- **Zonierung**
- **Vereinfachungen**
- **Primärenergiefaktoren**

**Teil 4: Endenergiebedarf für die Beleuchtung einer Zone**

**Teil 5: Endenergiebedarf für die Heizung**

**Teil 6: Endenergiebedarf für Wohnungslüftungsanlagen**

- **Teil 7: Endenergiebedarf für die Kältebereitstellung**
- **Teil 8: Endenergiebedarf Trinkwarmwasser**

**Teil 9: Bewertung multifunktionaler Erzeugungsprozesse**

**Teil 10: Randbedingungen (Standardnutzerprofile)**

**Teil 11: Gebäudeautomation**

# Das Team

## **Blattkoordinatoren:**

**Teil 1:** Dr. Kati Jagnow **Teil 2:** Prof. Dr. Anton Maas **Teil 3:** Heiko Schiller **Teil 4:** Dr. Jan de Boer **Teil 5:** Jürgen Schilling/Prof. Dr. Bert Oschatz **Teil 6:** Dr. Thomas Hartmann **Teil 7:** Claus Händel **Teil 8:** Jürgen Schilling/Prof. Dr. Bert Oschatz **Teil 9:** Prof. Dr. Bert Oschatz/Jürgen Schilling **Teil 10:** Prof. Dr. Anton Maas **Teil 11:** Prof. Dr. Rainer Hirschberg

# **Der ganzheitliche Ansatz ( Holistic approach))**

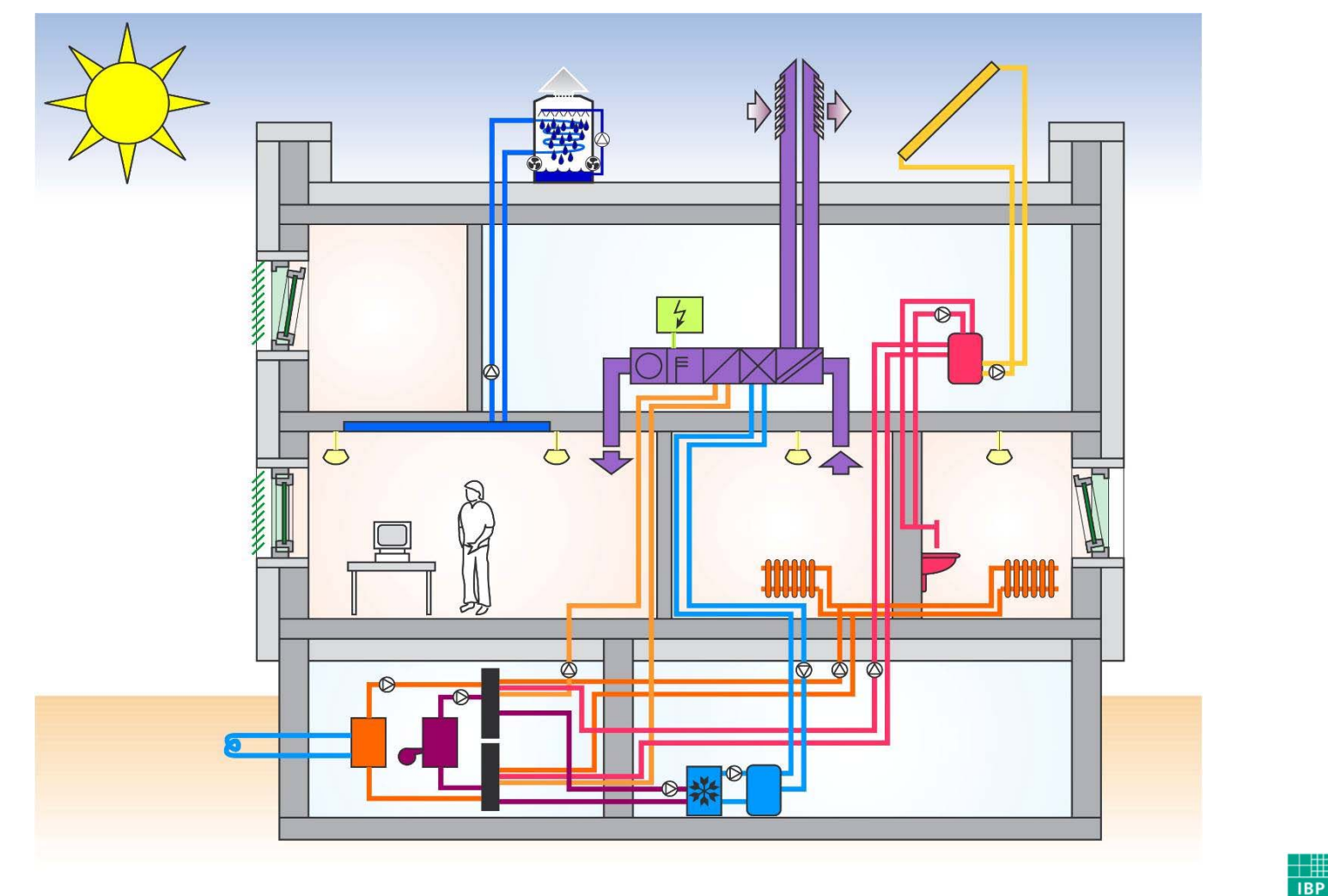

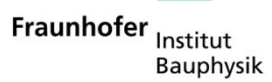

### Vergleich von nationalen Berechnungsnormen

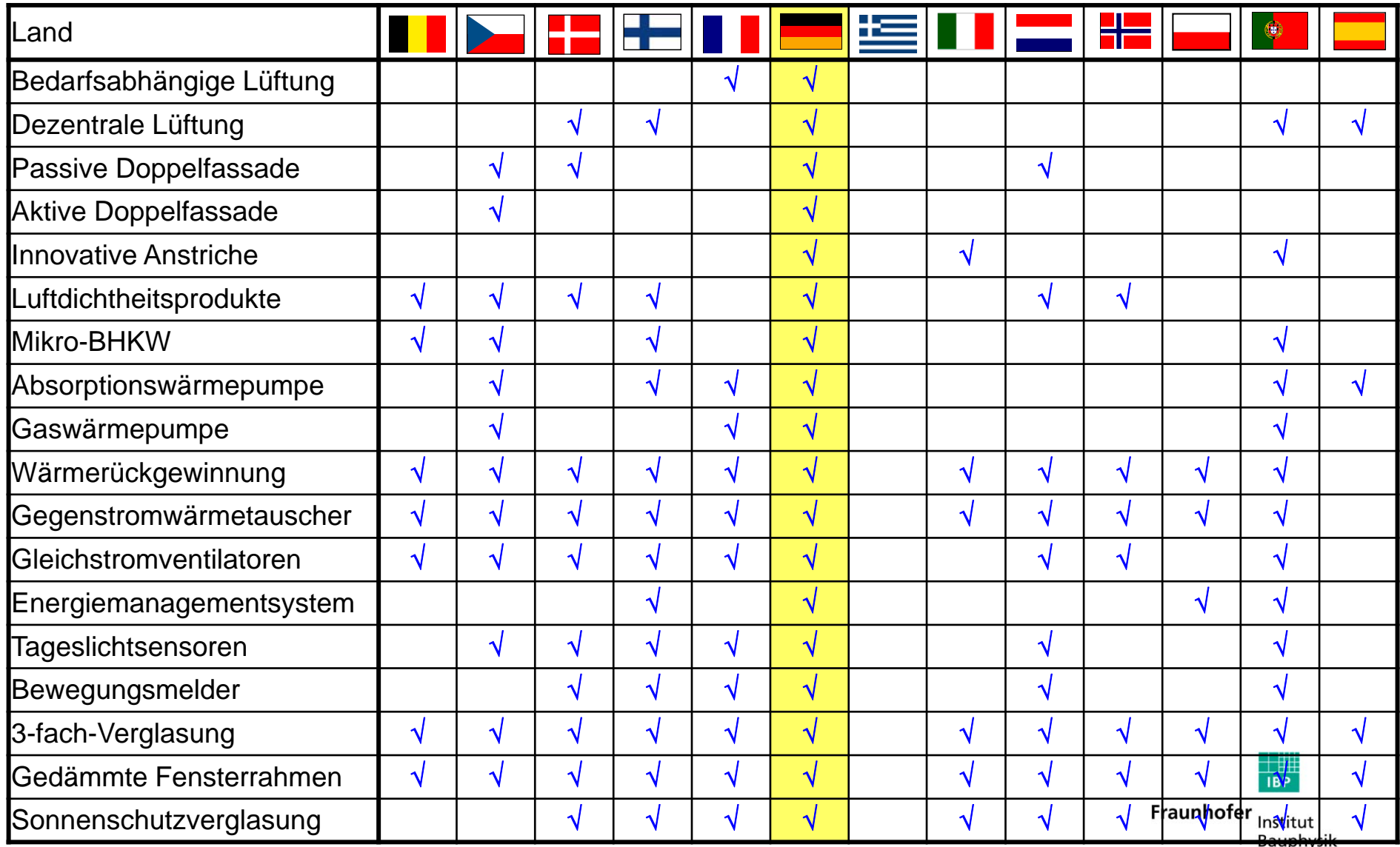

Quelle: EU-Projekt **THE ASIEPI** 

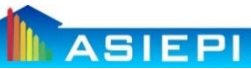

### **Änderungen in DIN V 18599-1**

- Anrechnung von Strom aus erneuerbaren Quellen in EnEV-Bilanz (§5)
- Primärenergiefaktor Strom der Entwicklung angepasst (auf 2,4 reduziert)
- Primärenergiefaktoren für Biogas und Bioöl variabel (entsprechend Beimischung)
- Vereinfachtes Modell für Datenaufnahme durch pauschalierte Zuweisung der Hüllfläche auf unterschiedliche Zonen und vereinfachte Ermittlung der tageslichtversorgten Bereiche

### **Änderungen in DIN V 18599-2**

- Neu: Summand zur Berücksichtigung der Gebäudeautomation  $\Delta\theta_\mathsf{ENS}\,$  und Faktor für adaptiven Betrieb  $f_{\text{adapt}} \Rightarrow \text{Reduzierter Heizbetricb}$
- $\blacksquare$  Ergänzt: Ansatz für die Bestimmung des Anteils der mitbeheizten Fläche a $_{\sf TB}$ (räumliche Teilbeheizung)
- $\blacksquare$  Ergänzt: Präzisierung der Verwendung von Temperatur-Korrekturfaktoren (F $_{\mathsf{x}}$ )
- Neu: Konstruktiver U-Wert (gem. DIN V 4108-6)
- Geändert: Ansatz n<sub>inf</sub> mit Berücksichtigung von Außenluftdurchlässen (ALD)
- Neu: Bemessungswerte der Luftdichtheit über  $q_{50}$ -Werte bei großen Gebäuden
- Neu: saisonale Anpassung des Fensterluftwechsel für Wohngebäude
- Neu: bedarfsgeregelte Fensterlüftung bei bestimmte Nutzungsprofilen eingeführt
- Neu: Unterschiedliche Randbedingungen der Ausführung und Aktivierung des Sonnenschutzes für Winter- und Sommerhalbjahr möglich
- **E** Ergänzt : Rollläden als Sonnenschutzvorrichtung eingeführt (g<sub>tot</sub>-Werte)
- **E** Ergänzt: F<sub>x</sub>-Wert bei Bestimmung des Ausnutzungsgrads und der maximalen Heizleistung berücksichtigt

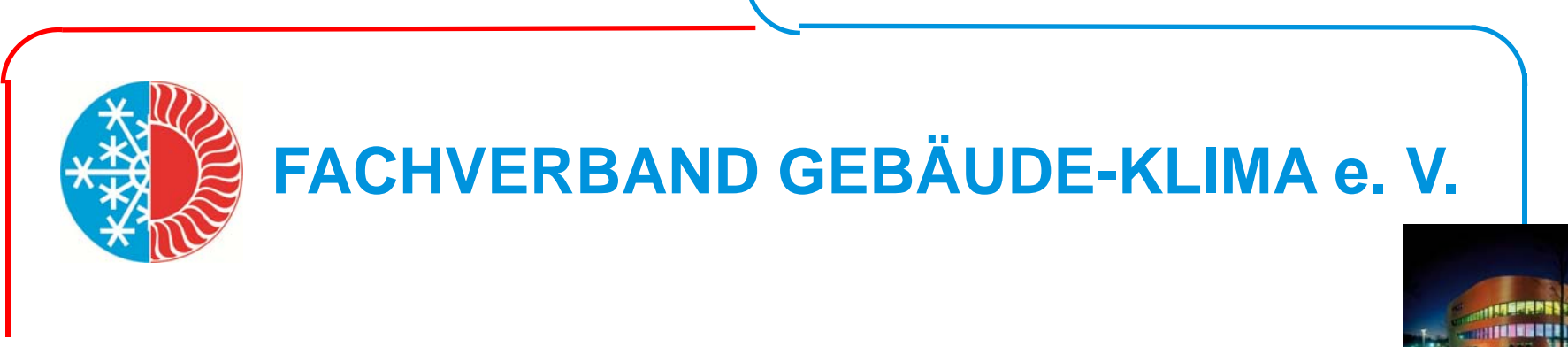

### **DIN V 18599 Lüftungs- und Klimatechnik**

- **Teil 3: Raumlufttechnik – Luftaufbereitung** u.
	- **Bedarfsgeregelte Lüftung** .
	- **Indirekte Verdunstungskühlung** п
	- **Sorptionsklimaanlagen**٠

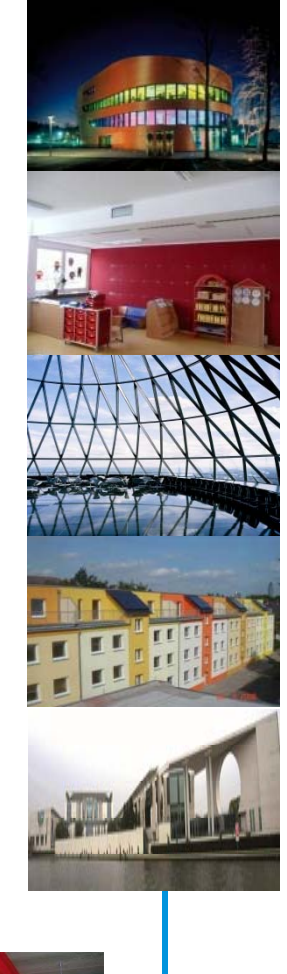

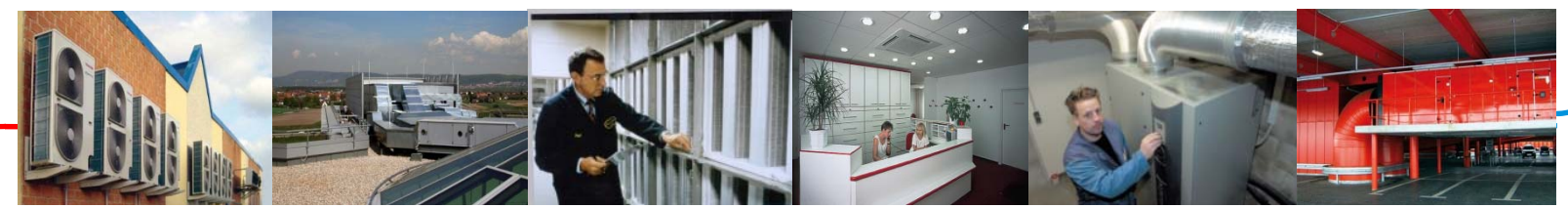

- 1. Energetische Bewertung von LEDs
- 2. Aufwandszahlen für Beleuchtung
- 3. Wartungsfaktor & Konstantlichtkontrolle
- 4. Beispielhafte Listung beleuchtungstechnischer Ausstattungen

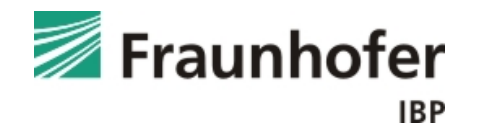

### **Überblick Änderungen DIN V 18599 Teile 5 und 8**

- $\blacktriangleright$ **Nutzungsabhängige Standardleitungslängen** (Heizung und WW)
- $\blacktriangleright$ **Solarthermie** (Kombianlagen, Berücksichtigung Solarstrahlung)
- $\blacktriangleright$ **Wärmepumpen** (Elektrisch, Gas-WP)
- $\blacktriangleright$ **Hallenheizungen (> 4m Höhe)**
- $\blacktriangleright$ **Einrohrsysteme**
- $\blacktriangleright$ **Wärmeübergabe / Raumregelung**
- Raumtemperaturregelung
- Intermittierender Betrieb
- Adaption von Systemtemp.
- Überströmventil
- Hydraulischer Abgleich
- Anhang Wärmephysiologie-Energiebedarf

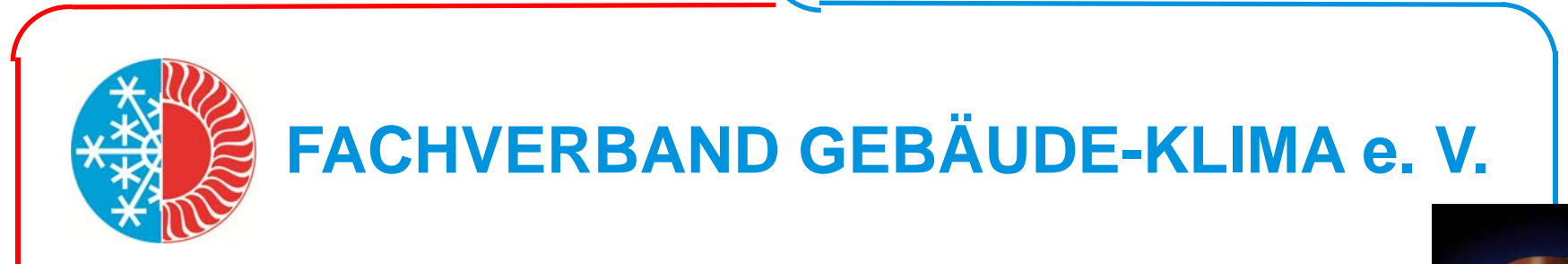

### **DIN V 18599 Lüftungs- und Klimatechnik**

**Teil 6: Wohnungslüftung und Wohnungsklimatisierung I** 

- **Regenerative Energien** .
- **Klimatisierung** ٠
- **Teil 7: Klimatechnik – Kälteerzeugung** ш
	- **Produktkennwerte**.
	- **Mehrerzeuger und Speicher** ٠
	- **Freie Kühlung** ш
	- **Geothermische Kühlung**ш

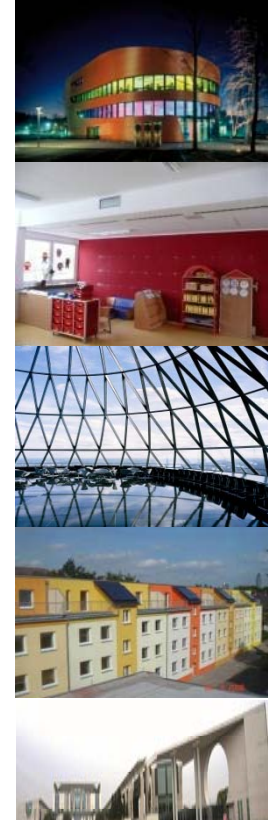

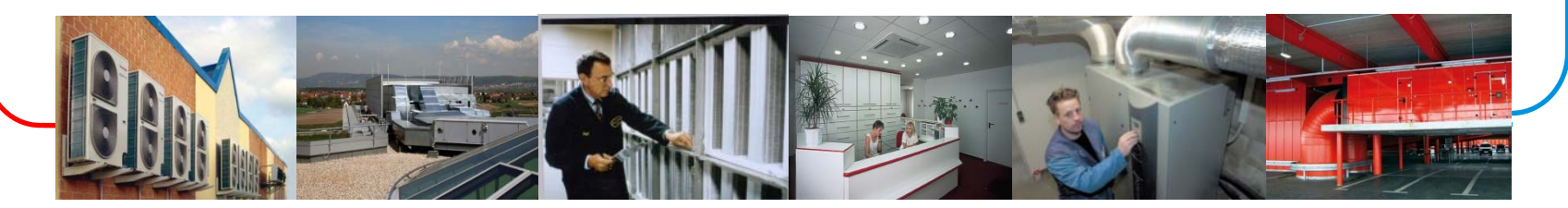

### **Überblick Änderungen in DIN V 18599 Teil 9**

#### **Stromerzeugende Systeme: neu**

Mikro-KWK

 $\blacktriangleright$ 

- Wind-Energie-Anlagen
- Photovoltaik

#### $\blacktriangleright$ **Überarbeitung der Berechnung von KWK-Systemen**

- Verfahren A "Brennstoff und Strom"
- $-$  Verfahren B "Wärme und Primärenergiefaktor" (für EnEV)
- Neues Berechnungsbeispiel
- Bewertung KWK-Strom mit Netzmix oder Verdrängungsmix

### **Änderungen in DIN V 18599-10**

- Neu: Randbedingungen für die Bestimmung des Kühlkältebedarfs bei Wohngebäuden
- Geändert: Flächenbezug für interne Wärmequellen und Nutzwärmebedarf Trinkwarmwasser A<sub>NGF</sub> bei Wohngebäuden
- Neu: Definition des Vorgehens bei Zusammenlegung von Nutzungsprofilen (Mischnutzung)
- Ergänzt: Nutzungsprofile Nichtwohngebäude => Hallengebäude
- Neu: Kennwerte für die Gebäudeautomation
- Geändert: Auslegungswerte Kühlleistung (gemäß Entwurf VDI 2078)
- Neu: Meteorologische Daten (Außentemperaturen, Strahlungsdaten) für 15 Klimaregionen gemäß der neuen Testreferenzjahre 2011. Als Referenzklima für Deutschland gilt der Referenzort Potsdam (Region 4).
- Neu: mittlere Windgeschwindigkeit

#### **Neuanlage von DIN V 18599-11**

- Neu: Eigenes Blatt für Automationssysteme
- ■Hinweise zum Bewertungsverfahren mit Verknüpfung zu anderen Blättern
- Klassifizierung von Automationssystemen

#### **Weitere Arbeiten an der DIN V 18599 Reihe**

- Beiblatt Bedarfs-/Verbrauchsabgleich (veröffentlicht)
- Beiblatt Kennwerte für EEWärmeG Nachweis (veröffentlicht)
- Beiblatt standardisierte Dokumentation der Ein- und Ausgabe (Druckvorbereitung)
- Beiblatt Tabellenverfahren (umfängliche Überarbeitung des bisherigen Entwurfs)
- Beiblatt Bewertung Plusenergiehaus (Vorbereitung läuft)
- Berichtigungsblätter zu DIN V 18599, Teile 2, 5 und 10 (Druckfehlerkorrekturen)

Einrichtung eines DIN-Internetportals zur Richtigstellung von Unklarheiten und Kommunikation von Kommentaren zu DIN V 18599. Jeder Eintrag im Portal muss durch den Gemeinschaftsausschuss beschlossen werden. Die bereits veröffentlichten Berichtigungsblätter sollen in das Portal aufgenommen werden.

#### **Zukünftige Entwicklung der DIN V 18599**

- Arbeitsplan zur Überarbeitung von DIN <sup>V</sup> 18599 wird kurzfristig festgelegt, um der Anpassung der EnEV zu folgen;
- die überarbeitete Fassung der DIN V 18599 muss spätestens Ende 2016 vorliegen, um im Gesetzgebungsverfahren mit berücksichtigt zu werden;
- aufgrund dieses Zeitplanes sind keine strukturellen Änderungen möglich;
- Ziel ist auch die Erhöhung der Lesbarkeit und Verringerung der Seitenzahl;
- Stundenbilanzverfahren vs. Monatsbilanzverfahren wurde diskutiert das Monatsbilanzverfahren sollte weiter grundsätzlich angestrebt werden, es gibt aber bestimmte Fälle, in denen eine Berechnung der Monatsbilanz aus Stundenwerten notwendig sein kann;
- es sollten "Defaultwerte" festgelegt werden, die vom "normalen Standardanwender" genutzt werden können;
- die angesprochene Zielgruppe (Ingenieure, nicht Handwerker) sollte bei der Überarbeitung berücksichtigt werden
- Übertragung der Ansätze der DIN V 18599 in die Neuausgabe der CEN EPBD Normen

### **Neue EnEV - neue Chance**

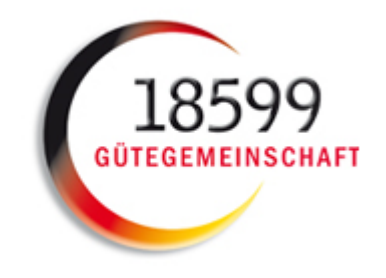

- $\bullet$ Vielfältige Anpassungen der EnEV-Software erforderlich
- • Möglichkeit/Erfordernis für Hersteller von 18599-Software, aktiv zu werden – Rahmen 18599 Gütegemeinschaft
- Beginn der Aktivitäten im Jahr 2012

### **18599 Gütegemeinschaft**

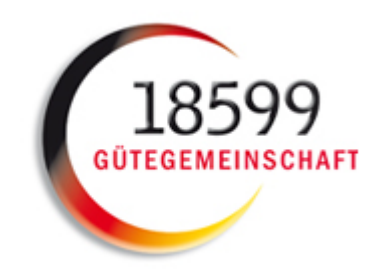

ENVISYS GmbH & Co. KG Fraunhofer-Institut für Bauphysik □Hottgenroth Software GmbH & Co. KG Ingenieurbüro LEUCHTER □KERN ingenieurkonzepte  $\Box$ Lieb Obermüller + Partner (BKI) ROWA-Soft GmbHSOLAR-COMPUTER GmbHVISIONWORLD GmbH □ZUB Systems GmbH

**Initiative zum Qualitätsmanagement**

## **Erstes Konzept: Qualitätsprüfungs-Phasen**

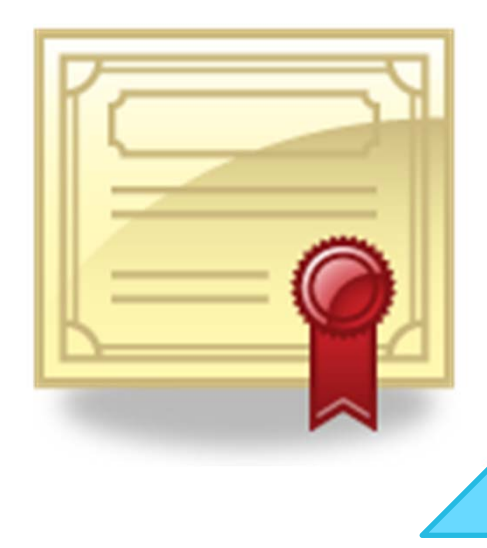

#### Phase 1

- •Auswahl der Prüfbeispiele in der FK
- •Abstimmung der Prüfbeispiele
- • Handrechnung und Publikation auf interner Website

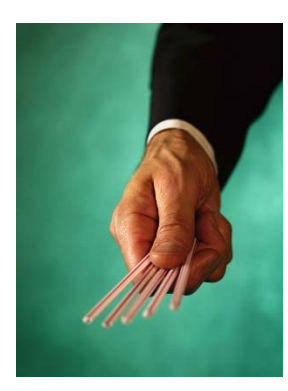

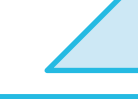

#### Phase 2

- •Berechnung der Programmhersteller
- •Einstellen der Ergebnisse
- •Vergleich mit Handrechnung
- •Adjustierung der Randbedingungen
- Abstimmung mit Ausschuss DIN 18599 Dokumentation getroffener Entscheidungen
- Ergebnisanpassungen
- Einstellen der Ergebnisse zum Stichtag

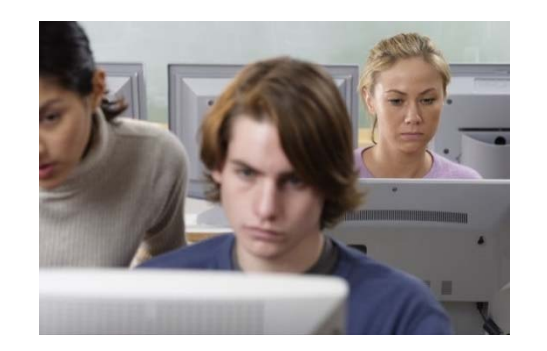

#### Phase 3

- • Einstellen des Prüfbeispiels in die **Software**
- • Übergabe der Software mit gespeichertem Prüfbeispiel
- Prüfvorgänge
- • Bericht und QM-Zertifikat an den Hersteller (3 Jahre gültig; bei Normänderung kürzere Zeiten möglich
- Stichprobenkontrollen nach Vergabe der QM-Zertifikate (Random-Fremdcheck)
- •Übergang zur E
- Dokumentation  $\mathbb{R}^N$ **Hersteller**

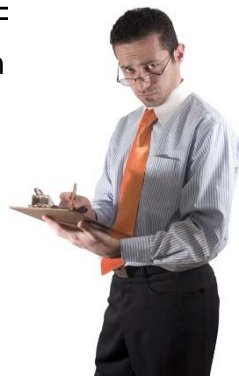

### **Flankierung durch BBR-Projekt**

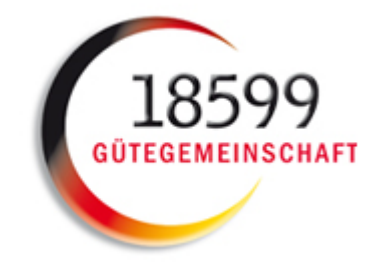

#### Technischer Bericht zur Anwendung der DIN V 18599 für Wohngebäude

- $\bullet$ Klarstellungen, Ergänzungen, " Fehlerbeseitigung" zur DIN V 18599
- $\bullet$ Erarbeitung in Abstimmung mit Normungsausschuss, BMVBS und KfW
- $\bullet$  Veröffentlichung beim Beuth-Verlag als Bericht zur DIN V 18599 nach Diskussion/Freigabe im DIN-Ausschuss geplant

#### Prüfsoftware für KfW zur Kontrolle eingereichter Förderanträge

- $\bullet$ Aufbauend auf technischem Bericht
- $\bullet$  Prüfsoftware wird Software-Herstellern zur Validierung zur Verfügung gestellt
- $\bullet$ Keine Verteilung / Anwendung außerhalb der KfW

# FORSCHUNGSINITIATIVE Zukunft BAU

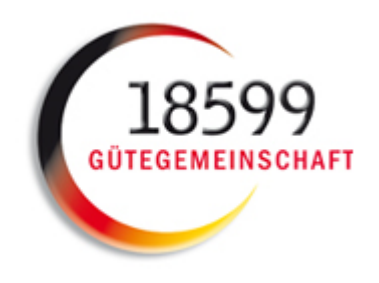

**Erarbeitung einer Software-Lösung für die Anwendung der DIN V 18599 für den Wohnungsbau für Zwecke der Vergleichsrechnung für Förderfälle**

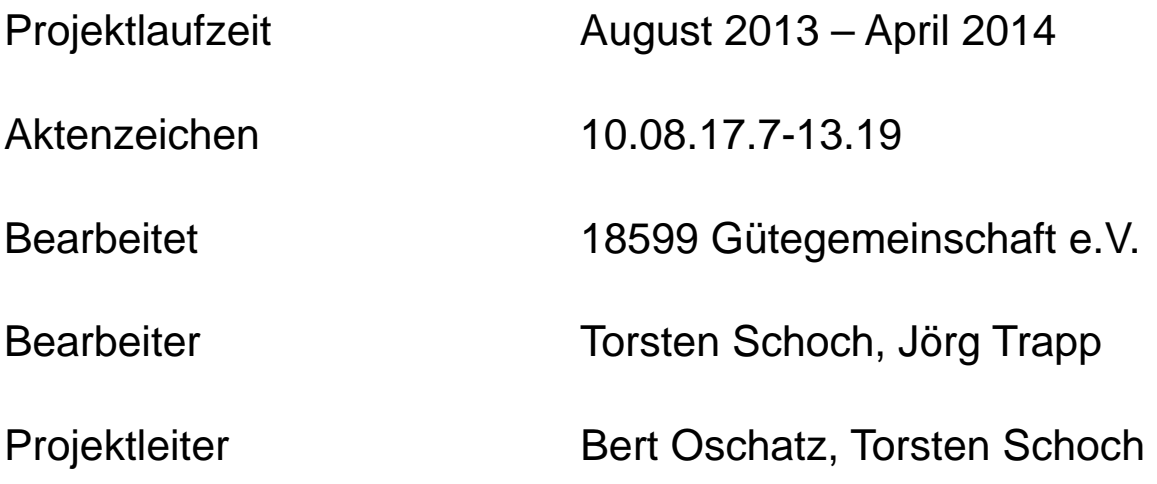

### **Umfang der Prüfung**

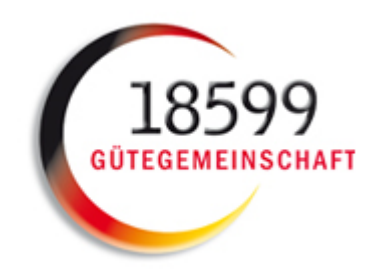

- $\overline{\phantom{a}}$  Stufe 1 – Wohnbau EFH
	- T. Modellgebäude EFH
	- m. 15 Prüfbeispiele
- $\overline{\phantom{a}}$  Stufe 2 – Wohnbau MFH
	- P. Modellgebäude MFH
	- $\mathcal{C}^{\mathcal{A}}$ 15 Prüfbeispiele
- P. ■ Stufe 3 – Nichtwohnbau EZM
	- T. Modellgebäude Bürogebäude
	- $\mathcal{C}$ 10 Prüfbeispiele
- P. ■ Stufe 4 – Nichtwohnbau MZM
	- T. Modellgebäude Bürogebäude
	- P. 20 Prüfbeispiele

## **Bestandteil BBSR-Projekt**

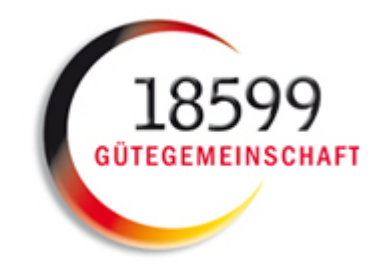

### **Prüfgebäude Wohnbau EFH**

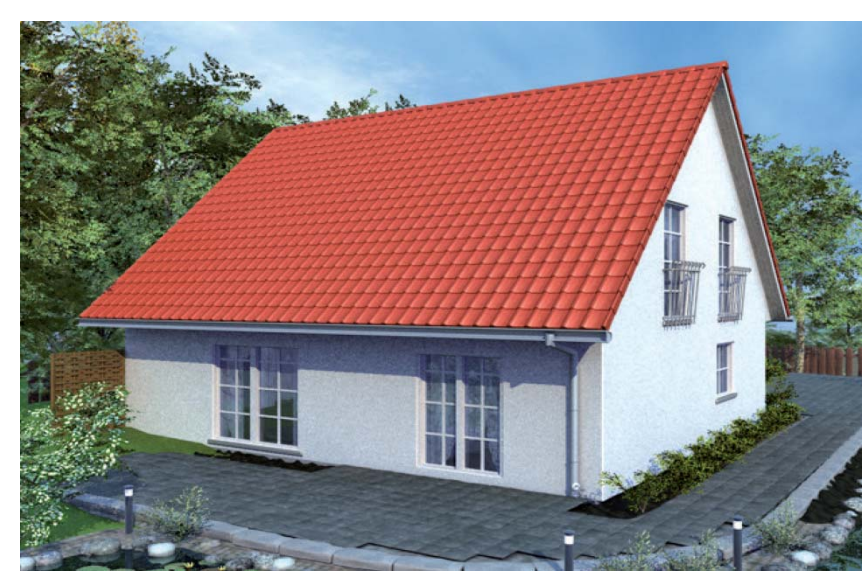

Ansicht EFH, Süd- und Ostseite

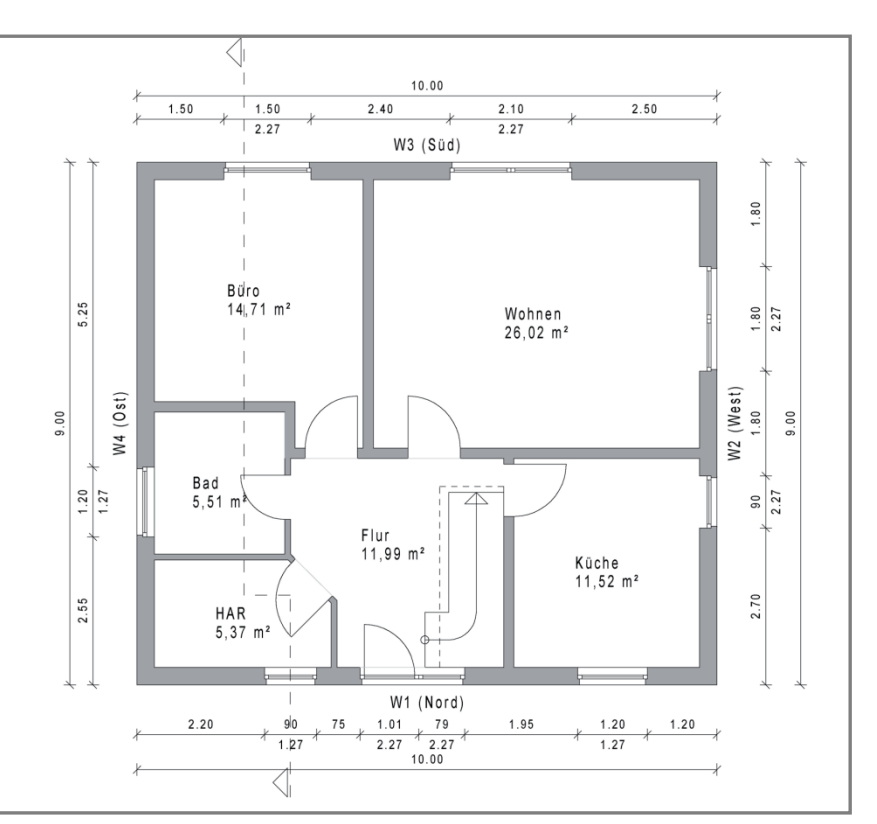

Grundriss Erdgeschoss

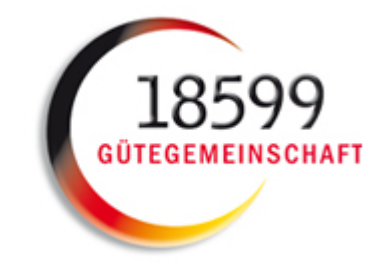

### **Prüfgebäude Wohnbau MFH**

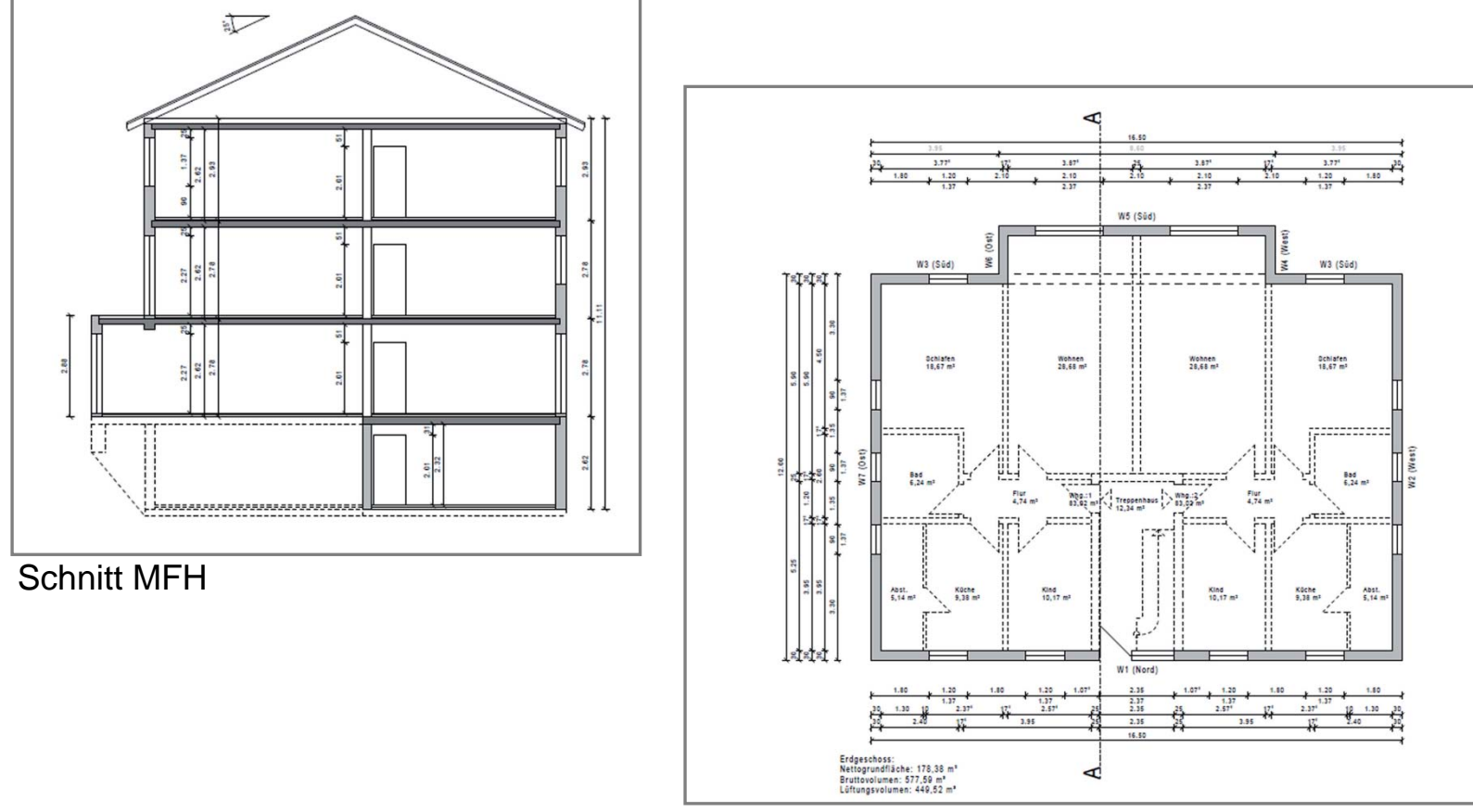

Grundriss Erdgeschoss

## **Varianten Wohnbau EFH / MFH**

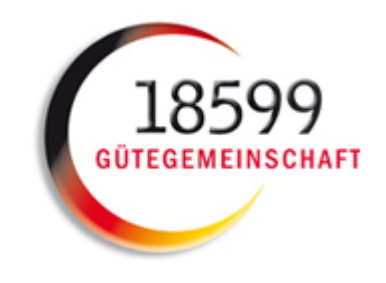

### Nur DIN V 18599 Teil 2

- 1.ohne Lüftung
- 2.mit Abluftanlage (nicht bedarfsgeführt)
- 3. mit Abluftanlage (bedarfsgeführt)
- 4.mit Lüftung inkl. WRG

### **Varianten Wohnbau EFH / MFH**

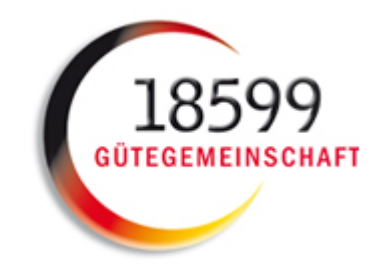

### Komplette Berechnung DIN V 18599 Teil 2/5/6/8

- 5. Gas-Brennwerttherme
- 6. Gas-Brennwerttherme mit TW-Solar
- 7. Gas-Brennwerttherme mit TW-Solar und **Abluftanlage**
- 8. Referenzgebäude
- 9. Gas-Brennwerttherme mit Hz-TW-Solar
- 10. Gas-Brennwerttherme mit Lüftung WRG
- 5. Wärmepumpe (Luft-Wasser)
- 6. Wärmepumpe (Sole-Wasser)
- 7.Wärmepumpe (Wasser-Wasser)
- 8. Biomassekessel
- 9. Fernwärme

### **Umfangreiche Dokumentation der**

### **Eingabedaten und Berechnungsergebnisse**

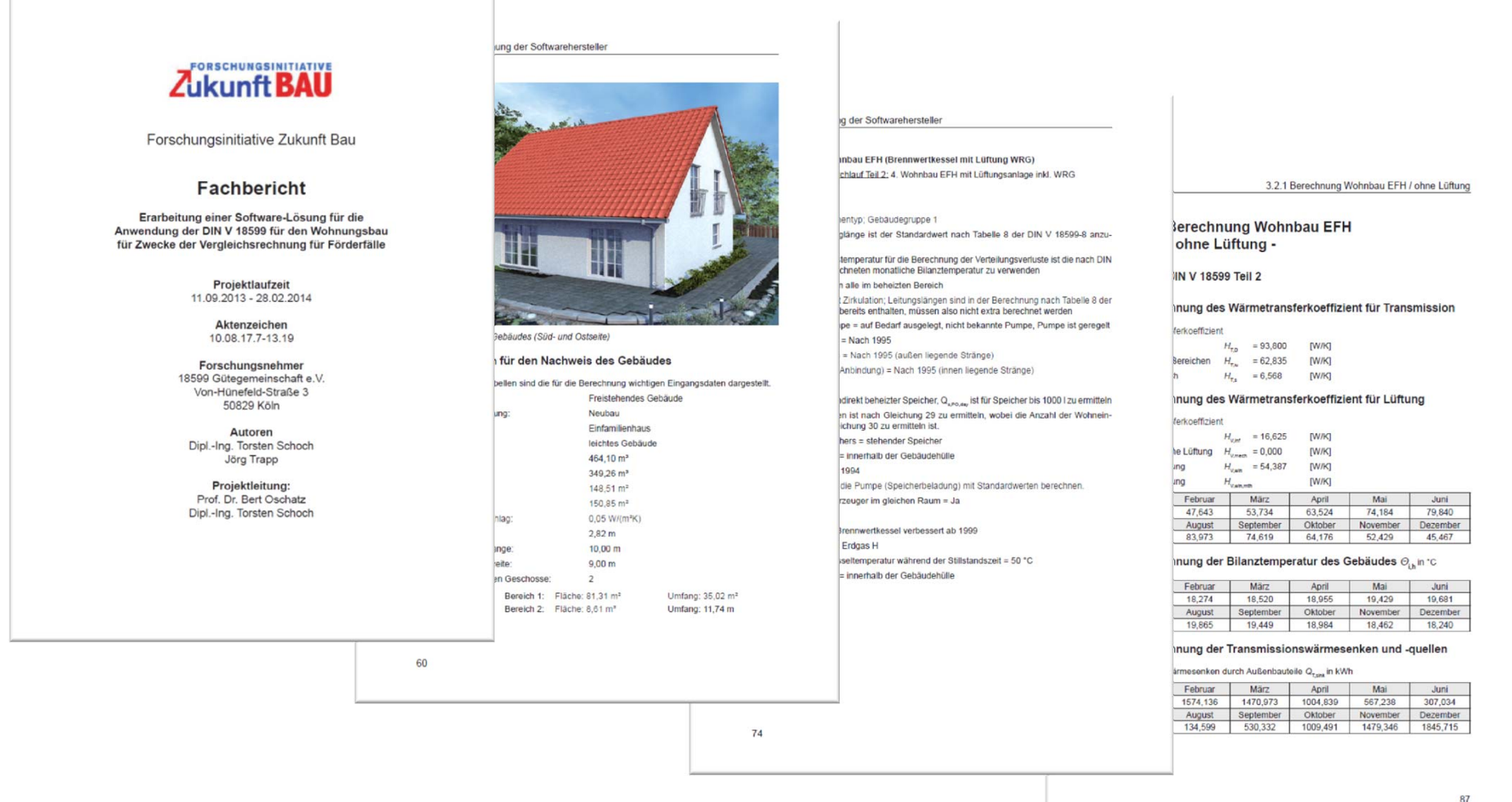

### **Mehrere Hundert Parameter zur Beschreibung der Berechnungsbeispiele!** 32

GÜTEGEMEI

### **Festlegung des Referenzgebäudes**

#### 8.) Berechnung Wohnbau EFH (Referenzgebäude)

Basis Berechnungsdurchlauf Teil 2: 3. Wohnbau EFH mit Abluftanlage (bedarfsgeführt)

#### Trinkwarmwasser:

Verteilung:

- Standard-Leitungslängen nach DIN V 4701-10
- Leitungslängen mit A<sub>nde</sub> = Gebäudenutzfläche berechnen.
- Als Umgebungstemperatur für die Berechnung der Verteilungsverluste sind die nach DIN V 18599-2 berechneten monatliche Bilanztemperatur zu verwenden.
- Leitungen liegen alle im beheizten Bereich  $\bullet$
- $Zirkulation = mit Zirkulation$
- Zirkulationspumpe = auf Bedarf ausgelegt, nicht bekannte Pumpe, Pumpe ist geregelt  $\bullet$
- Verteilleitungen = Nach 1995  $\bullet$
- Strangleitungen = Nach 1995 (außen liegende Stränge)
- Stichleitungen (Anbindung) = Nach 1995 (innen liegende Stränge)

#### Speicherung:

- Speichertyp = Bivalenter Solarspeicher;  $Q_{s,PO,day}$  ist für einen Speichernenninhalt nach<br>Tabelle 15 der DIN V 18599-8 zu berechnen (Bereitschafts- und Solarteil)
- Die Anzahl der Wohneinheiten sind nach Gleichung 30 zu ermitteln ist  $\bullet$
- Lage des Speichers = stehender Speicher
- Aufstellungsort = innerhalb der Gebäudehülle
- Baujahr = nach 1994  $\bullet$
- Hilfsenergie für die Pumpe (Speicherbeladung) mit Standardwerten berechnen.
- Betrieb der Solarpumpe: Nennleistungsaufnahme der Solarpumpe nicht bekannt; W<sub>wgen</sub> ist mit 5% von  $Q_{W, sol}$  zu berechnen
- Speicher und Erzeuger im gleichem Raum = Ja

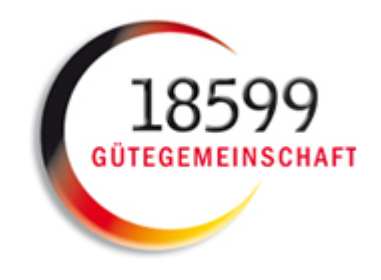

### **Validierungsberechnung**

### **mit Excel-Tool**

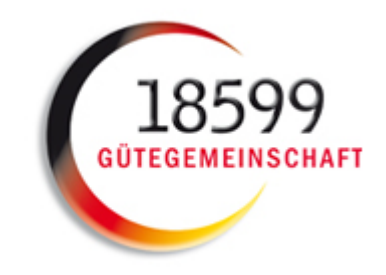

#### **Berechnung Versorgungsbereich Trinkwarmwasser (Projekt)**

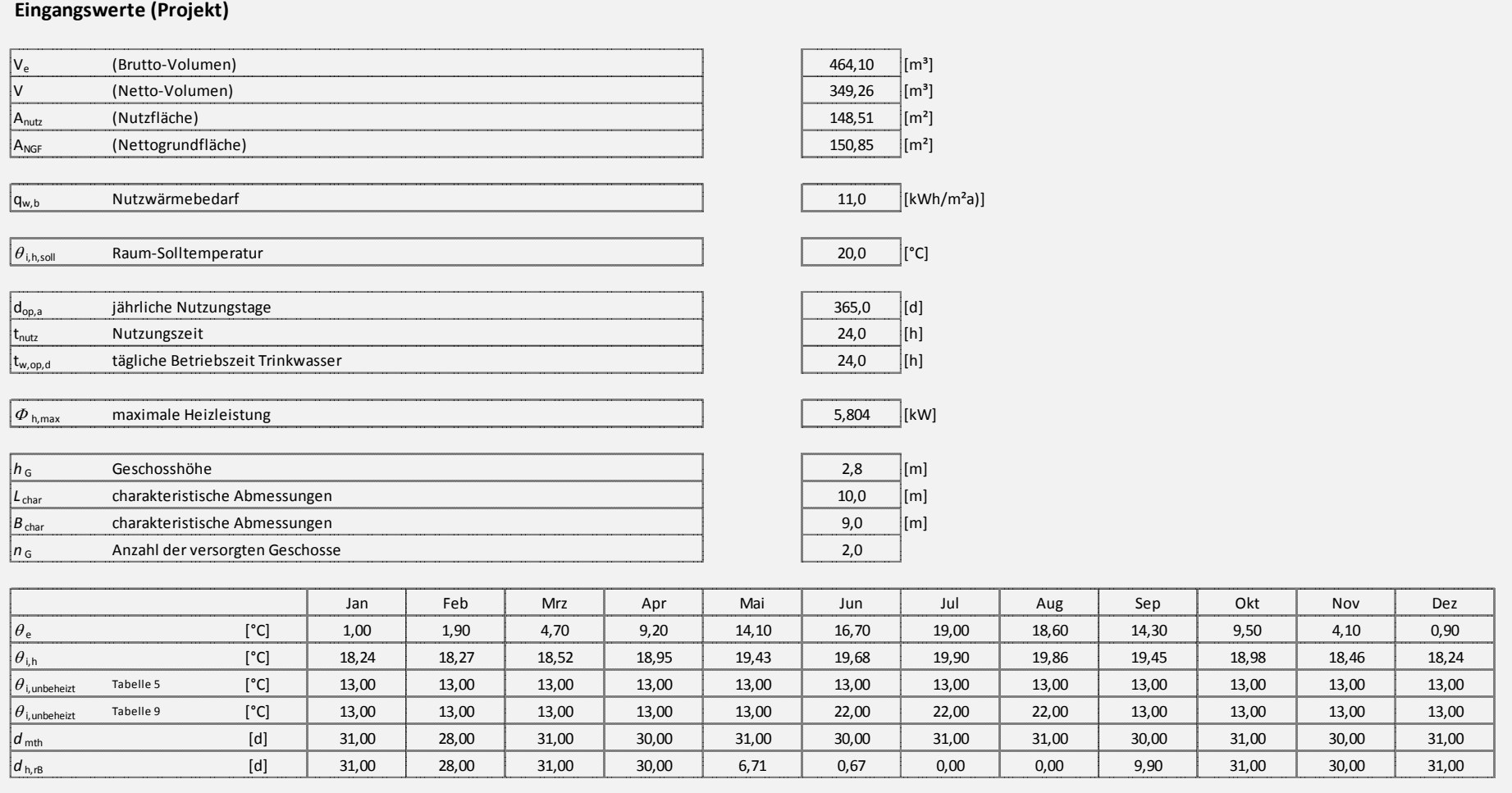

### **Vergleichsberechnungen der Softwarehersteller - Einfamilienhaus**

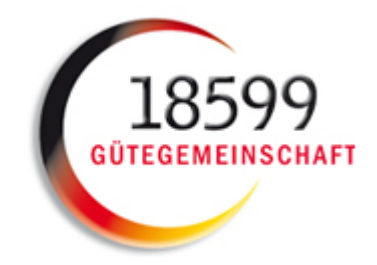

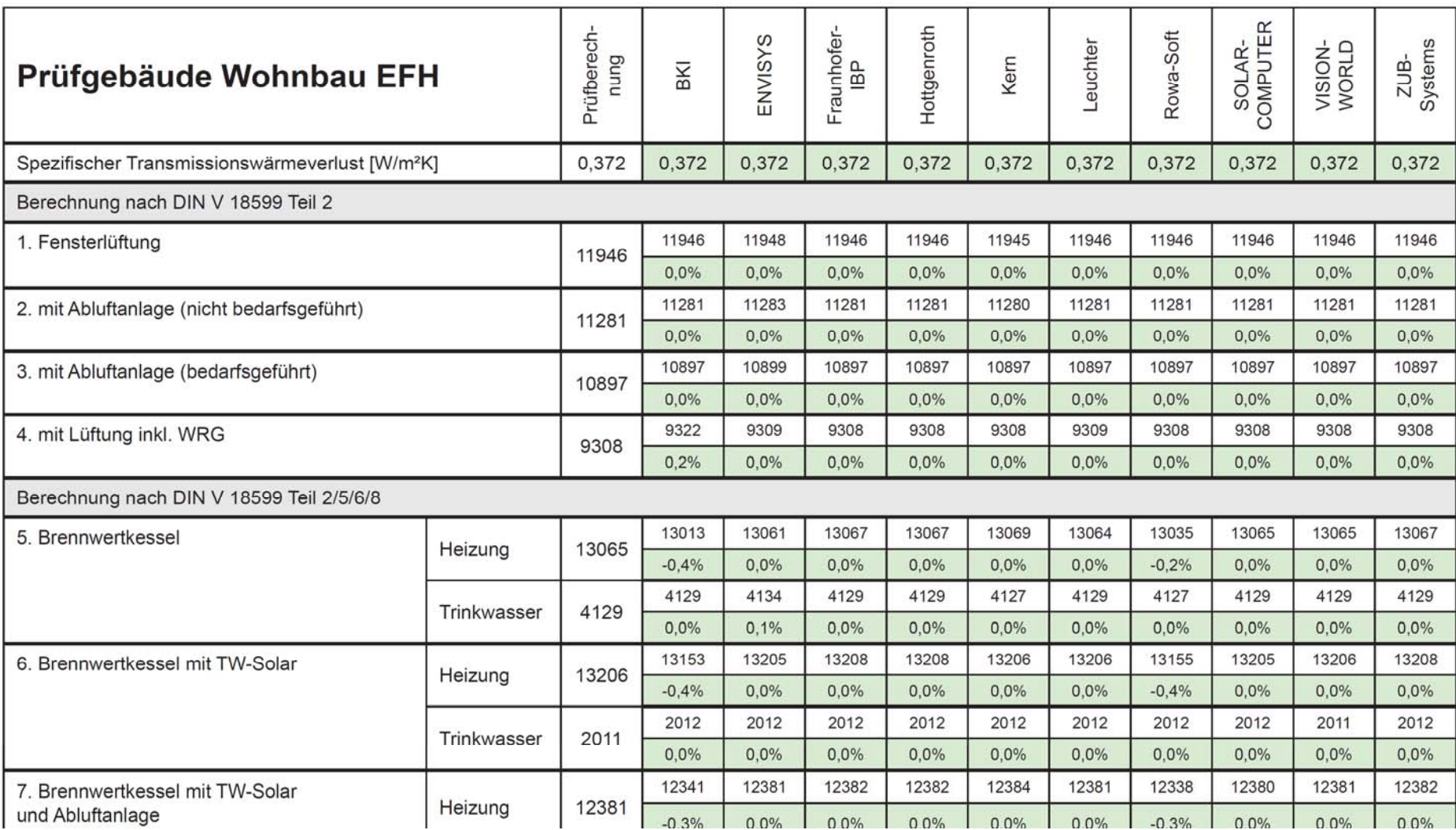

### **Vergleichsberechnungen der Softwarehersteller - Mehrfamilienhaus**

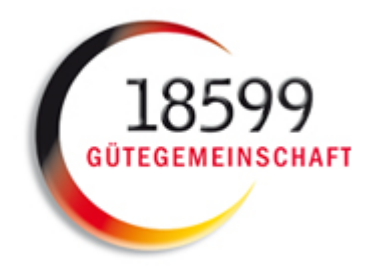

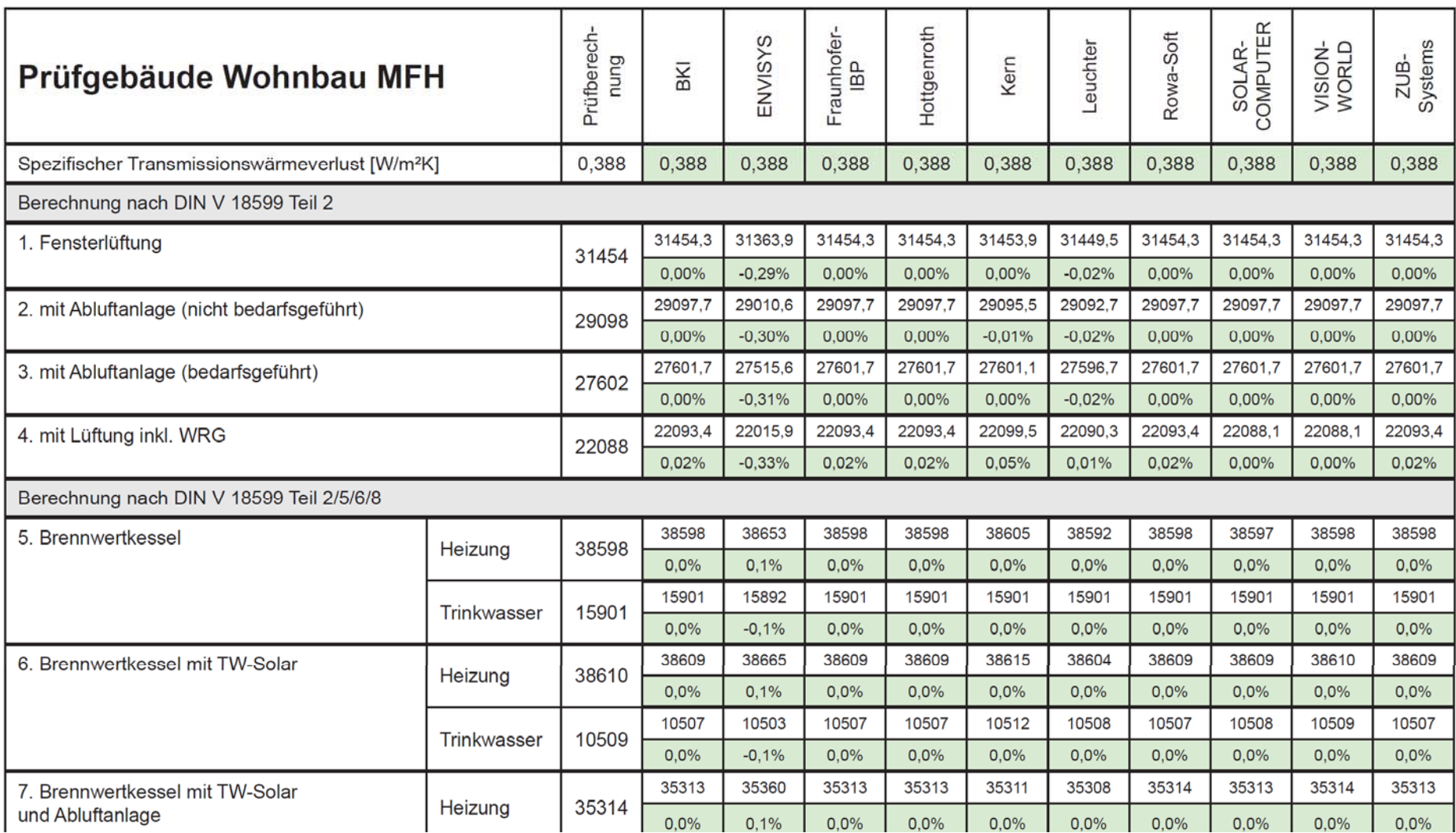

## **Erkennbarkeit der Qualitätssicherung durch Gütesiegel**

![](_page_36_Picture_1.jpeg)

![](_page_36_Picture_2.jpeg)

### **Zukünftige Arbeiten**

![](_page_37_Picture_1.jpeg)

### Fachbericht /Vergleichsrechnungen für Nichtwohngebäude

- • Berechnungen analog zu Wohngebäude für Auswahl typischer NWG (Büro, Schule, Turnhalle, …)
- Forschungsprojekt erforderlich

#### Hilfestellung für die Nutzer – Defaultwerte für die Eingabe

- Vielzahl der erforderlichen Randbedingungen ist häufig Grund für Abweichungen
- Vorschlagswerte für Parameter/Randbedingungen/Anlagenkonfigurationen können Ergebniskorridor für Standardanwender sinnvoll eingrenzen

**Zusammenfassung: Qualitätssicherung** 

**bei DIN V 18599-Software** 

- $\bullet$  **Qualitätssicherung bei DIN V 18599-Berechnungen für Wohngebäude durch Gütegemeinschaft im Auftrag Verordnungsgeber und abgestimmt mit KfW**
- $\bullet$ Einheitliche Berechnung von Wohngebäuden mit<br>**DIN V 18599-Software für EnEV 2014 DIN V 18599-Software für EnEV 2014**
- •**Visualisierung durch Gütesiegel**

Weiteres Projekt zur Qualitätssicherung bei Nichtwohngebäuden wünschenswert

![](_page_38_Picture_7.jpeg)

![](_page_38_Picture_8.jpeg)

![](_page_38_Picture_9.jpeg)

![](_page_39_Picture_0.jpeg)

**EUROPEAN COMMISSION** DIRECTORATE-GENERAL FOR ENERGY

Directorate C - New and renewable sources of energy, Energy efficiency & Innovation C.3 - Energy efficiency of products & Intelligent Energy - Europe

> Brussels, 14<sup>th</sup> December 2010 **M/480 EN**

MANDATE TO CEN, CENELEC AND ETSI FOR THE ELABORATION AND ADOPTION OF STANDARDS FOR A METHODOLOGY CALCULATING THE INTEGRATED ENERGY PERFORMANCE OF BUILDINGS AND PROMOTING THE ENERGY EFFICIENCY OF BUILDINGS, IN ACCORDANCE WITH THE TERMS SET IN THE RECAST OF THE DIRECTIVE ON THE ENERGY PERFORMANCE OF BUILDINGS (2010/31/EU)<sup>1</sup>

![](_page_39_Picture_5.jpeg)

![](_page_40_Picture_0.jpeg)

European Committee for Standardization Comité Européen de Normalisation  $\mathcal{E}_{\mathcal{G}}$ Europäisches Komitee für Normung **EU-Commission Cent** CEN-Mangmt **TC156** TCxxx TC089 TC169 TC228 C<sub>247</sub> **CEN Mandate**  $\mathbb{S}$  $\mathbb{S}$  $\mathcal{E}$  $\mathbb{S}$  $\mathcal{E}$ **ISO/TC205** CEN TC371 M M м м Work **TC163** ..CEN-TC371-Task-Leaders-Team - CTL..... **ISO/TC163** program: ᆬ ᆬ  $4/28/201$ CENIT<sub>C371</sub> 21

![](_page_40_Picture_2.jpeg)

# **Phase 1 results**

![](_page_41_Picture_1.jpeg)

- prEN 15603:2013 Over-Arching EPB Standard
- prTR (Technical Report) 15615:2013 on the prEN 15603
- prEN stands for Draft Standard; prTR stands for Draft Technical Report  $\bullet$

### **Supporting documents for the EPB standard developers:**

- prCEN TS (draft Technical specification) 16628 on Basic **Principles**
- prCEN TS 16629 on Detailed Technical Rules  $\bullet$
- Software tool to support the checking of the calculation procedures given in the prEN15603

The over-arching modular structure has four main areas:

![](_page_42_Picture_7.jpeg)

![](_page_42_Picture_8.jpeg)

# **Work Program Phase 2**

• About 100 Work Items

- 
- Resulting in about 50 standards or parts thereof
- and about 50 Technical Reports connected to these standards
- Some WI's may still be merged, some TR's may cover more parts of a standard or more standards, this may shorten the list but not the work.
- For all standards an excel file has to be produced to report the input and output data and to verify the described calculation procedure and correct interconnection with referred standards

#### **ILLUSTRATION**

In writing standards for the EPBD package, the editors will find

- the "WHAT" in the Detailed Technical Rules  $\bullet$
- the "HOW" in the templates (EN and accompanying TR)  $\bullet$
- the "WHY" in the Basic Principles.  $\bullet$

![](_page_44_Figure_5.jpeg)

Fig. 1 - The main documents that are being prepared in parallel